## Izidor Hafner

## Mazes on AntiPrisms and Prisms

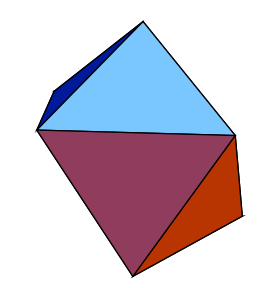

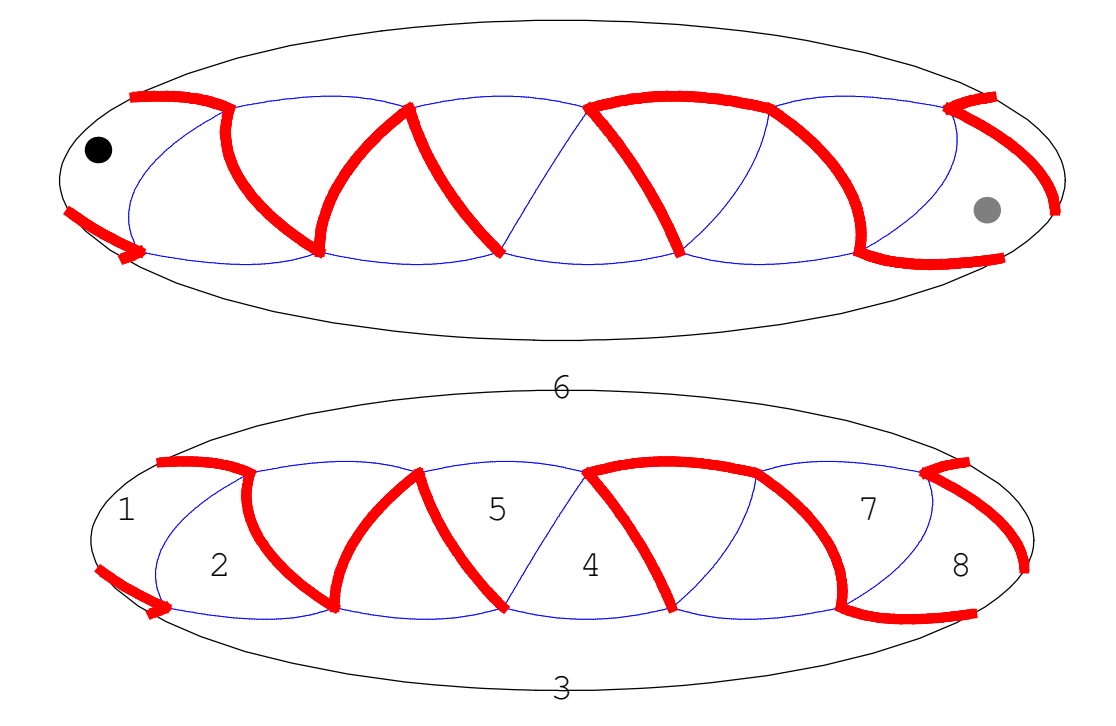

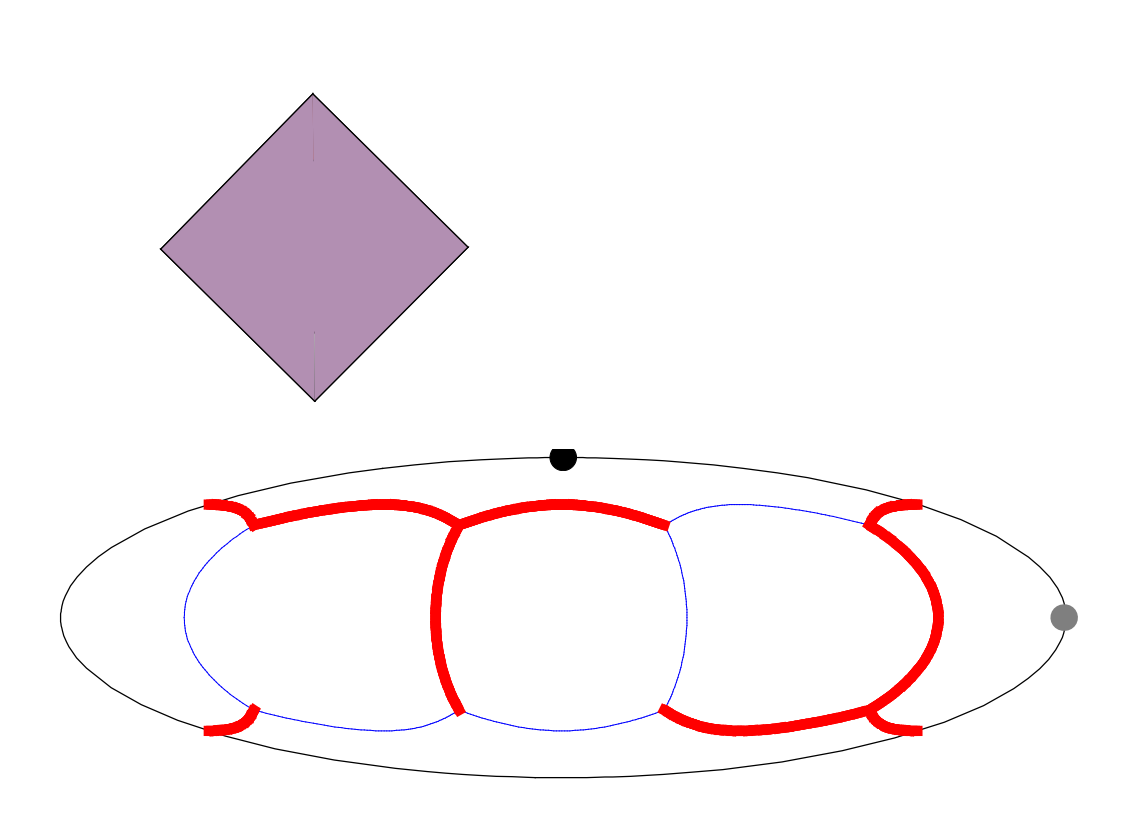

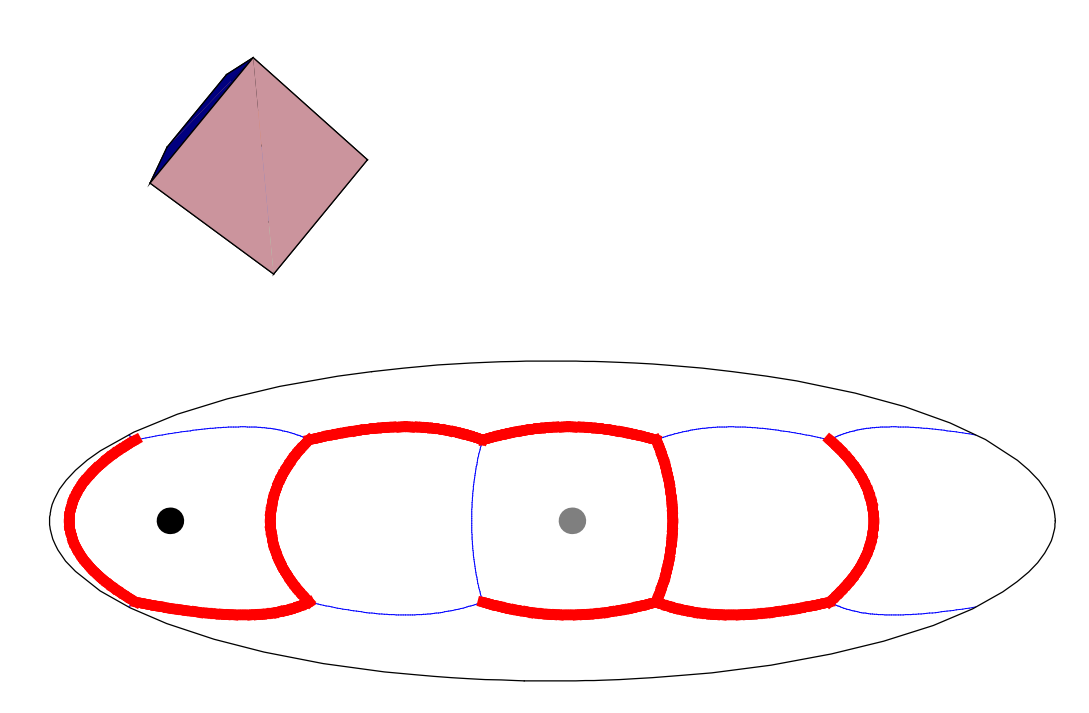

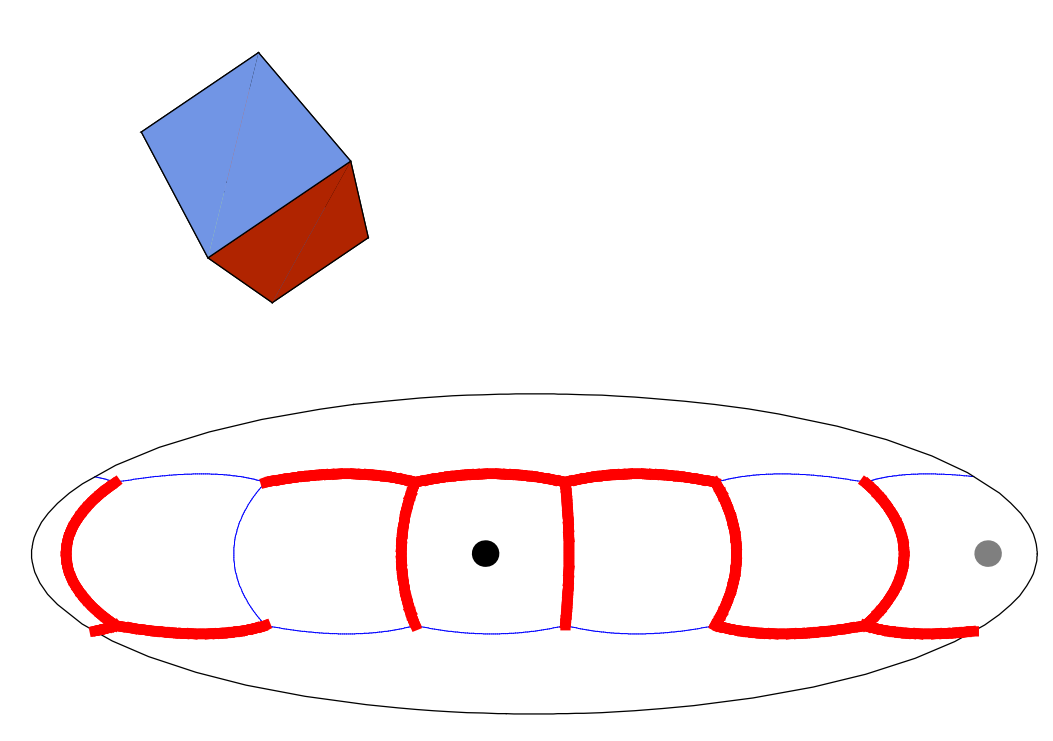

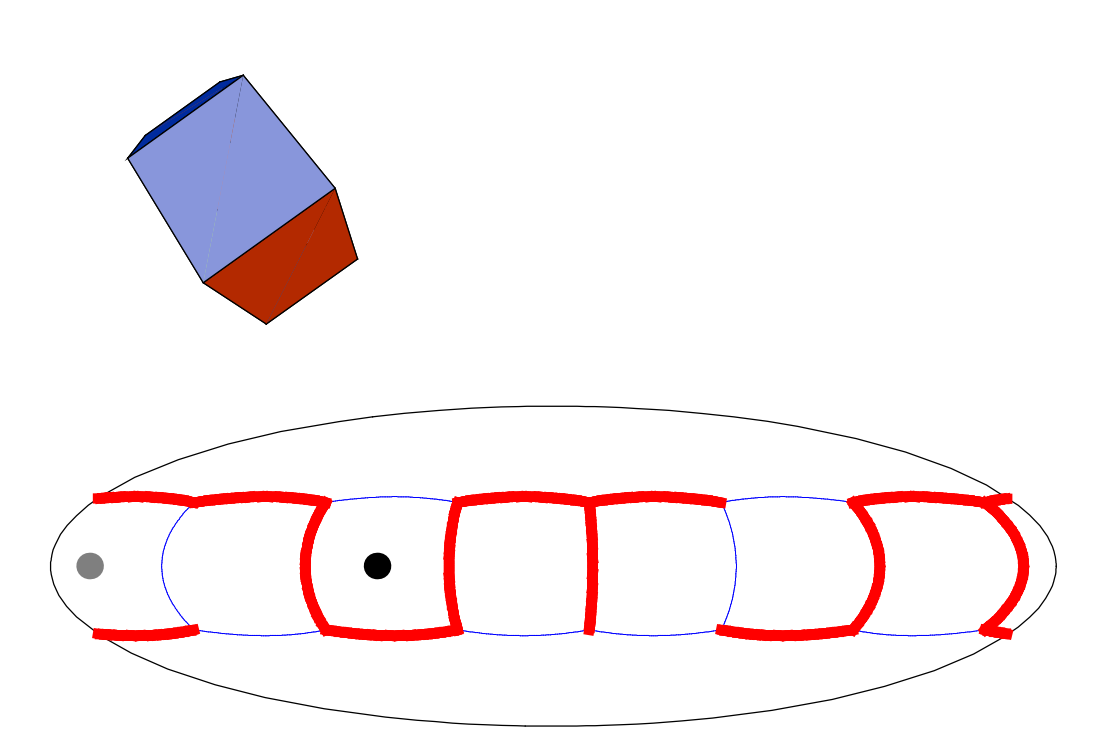

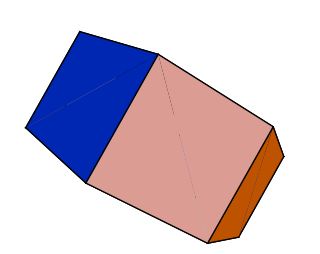

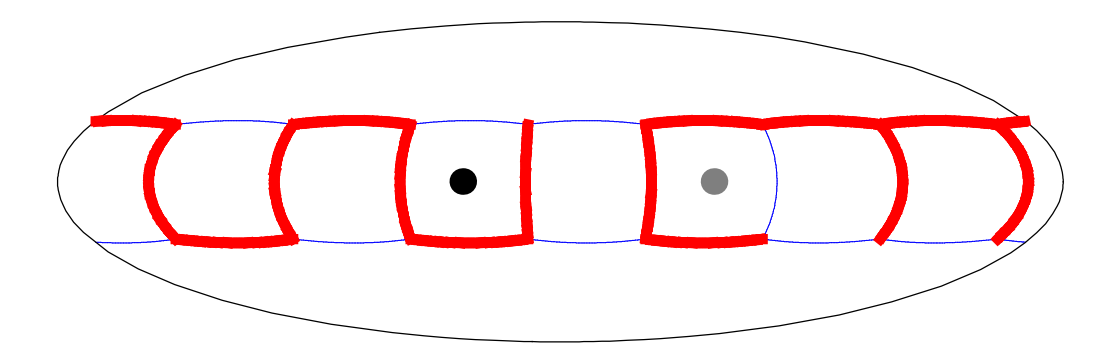

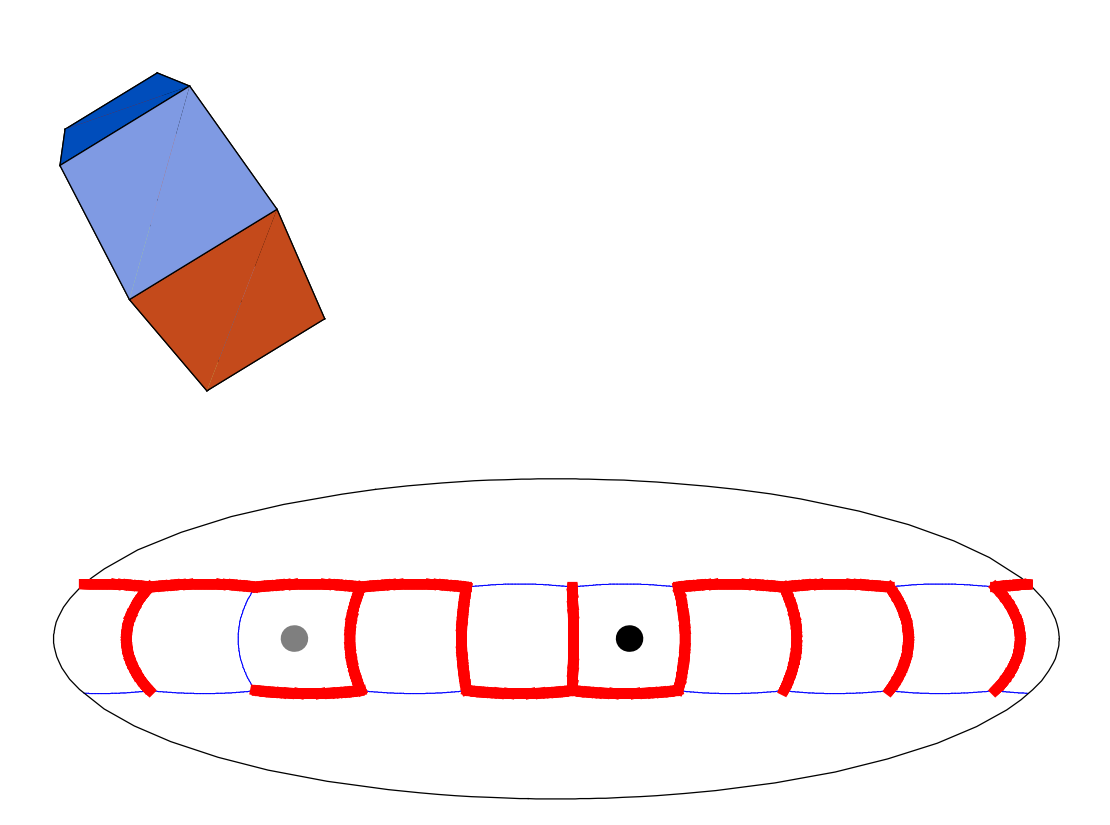

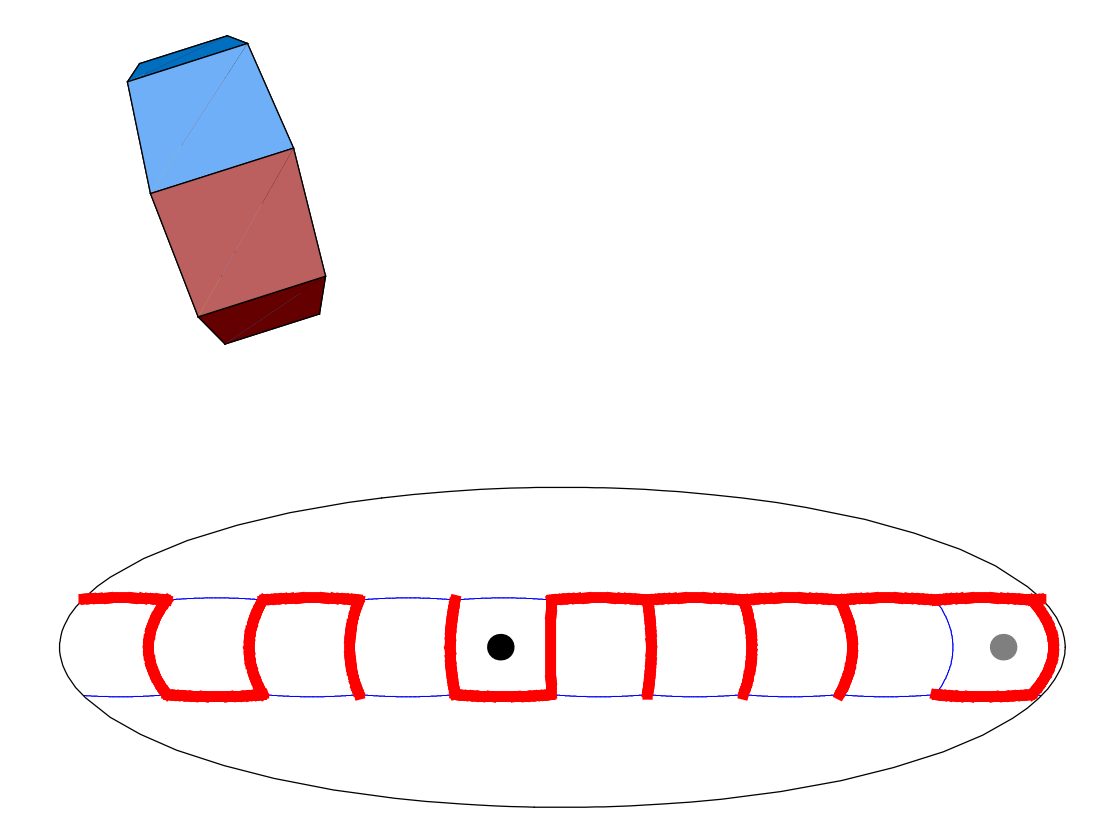

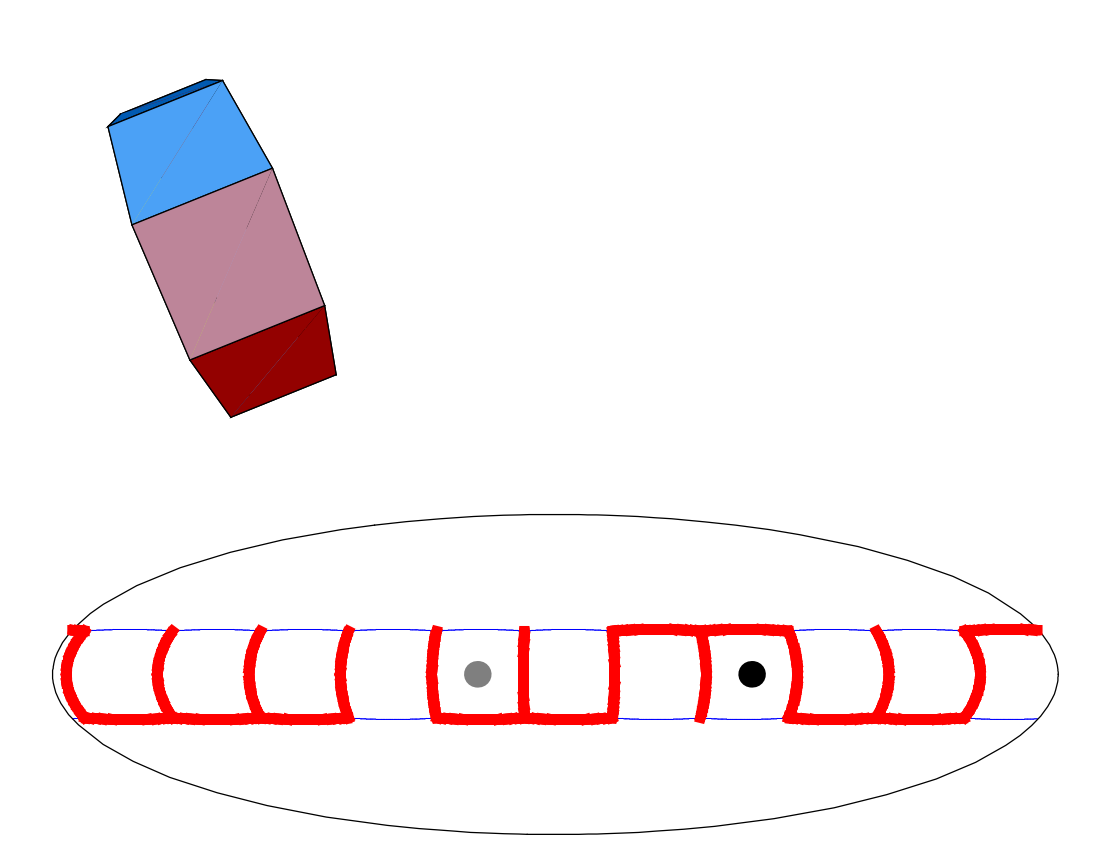

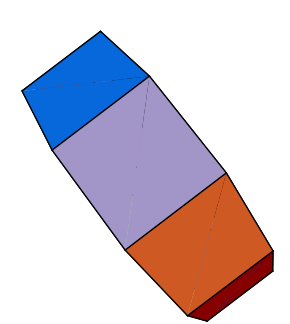

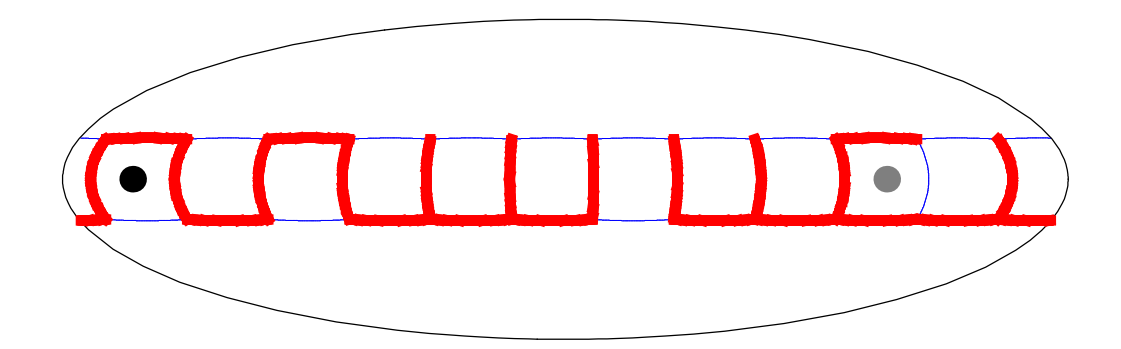

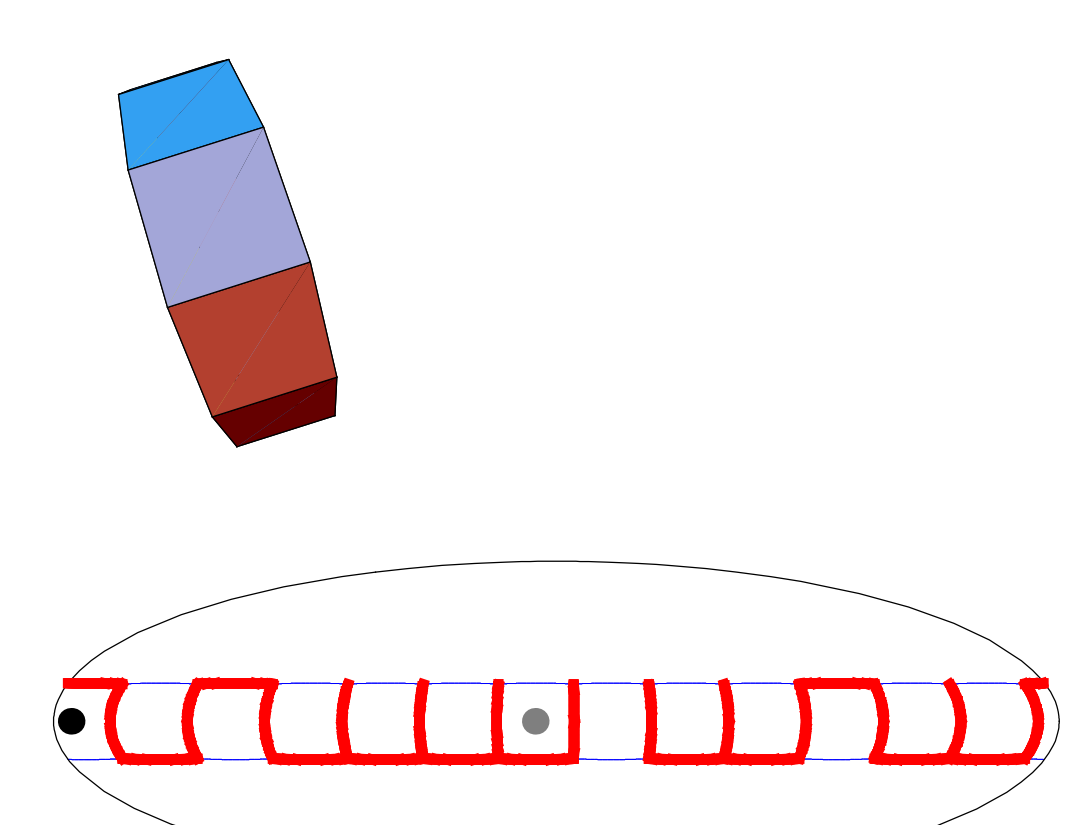

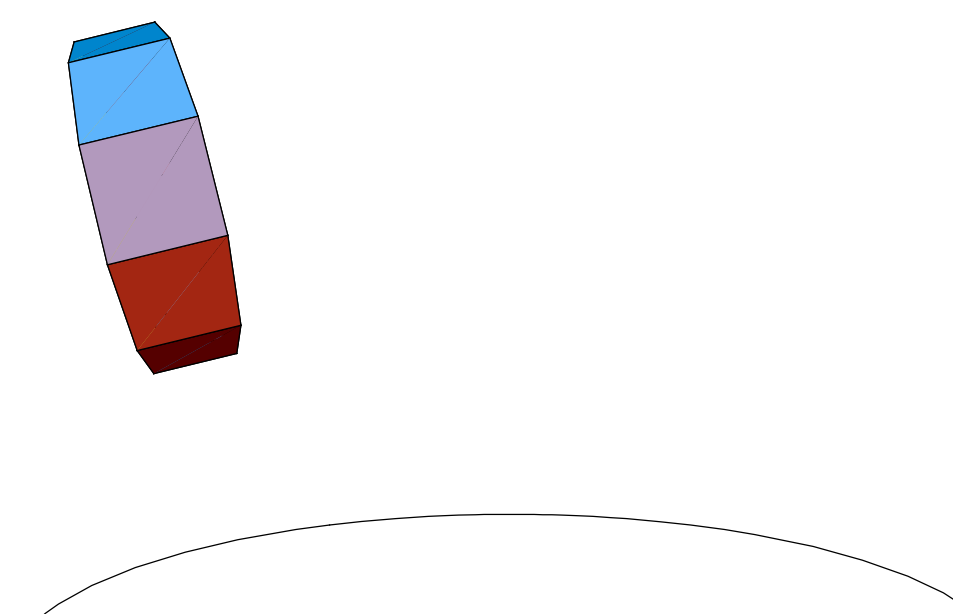

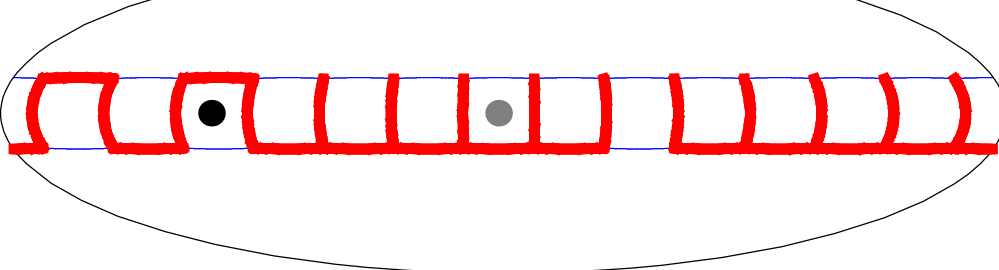

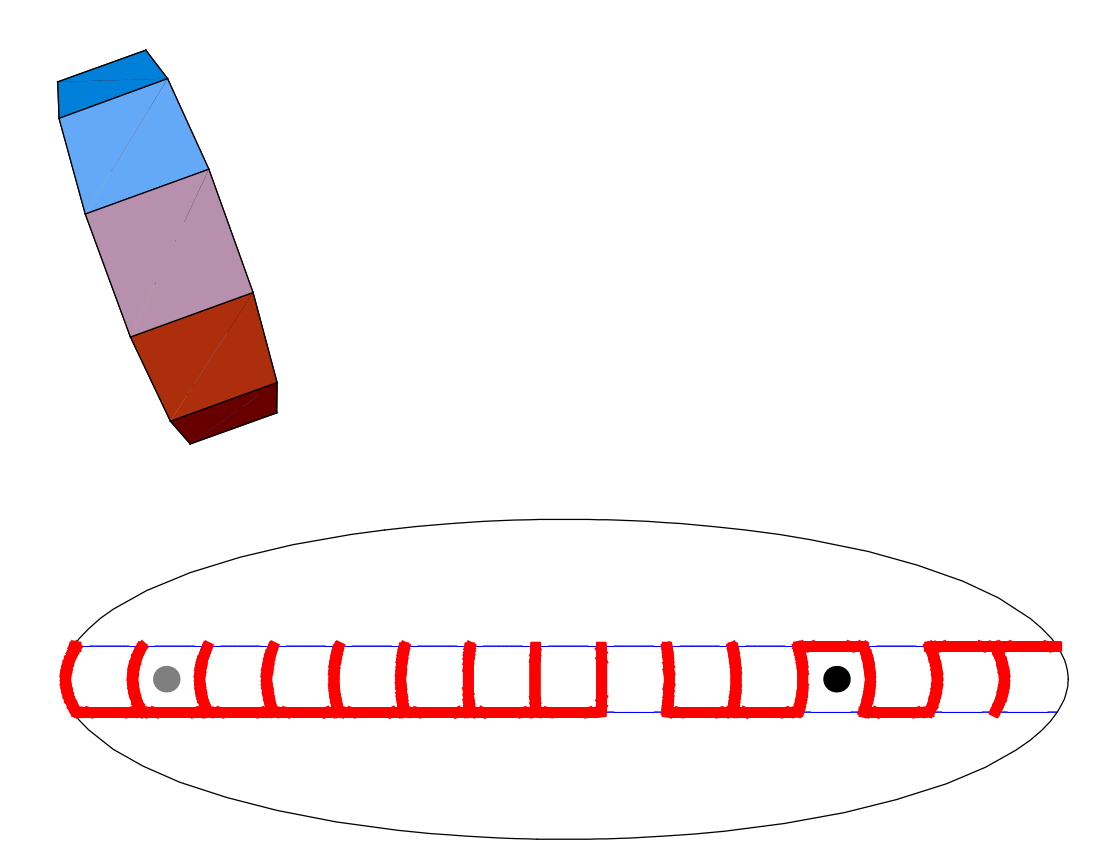

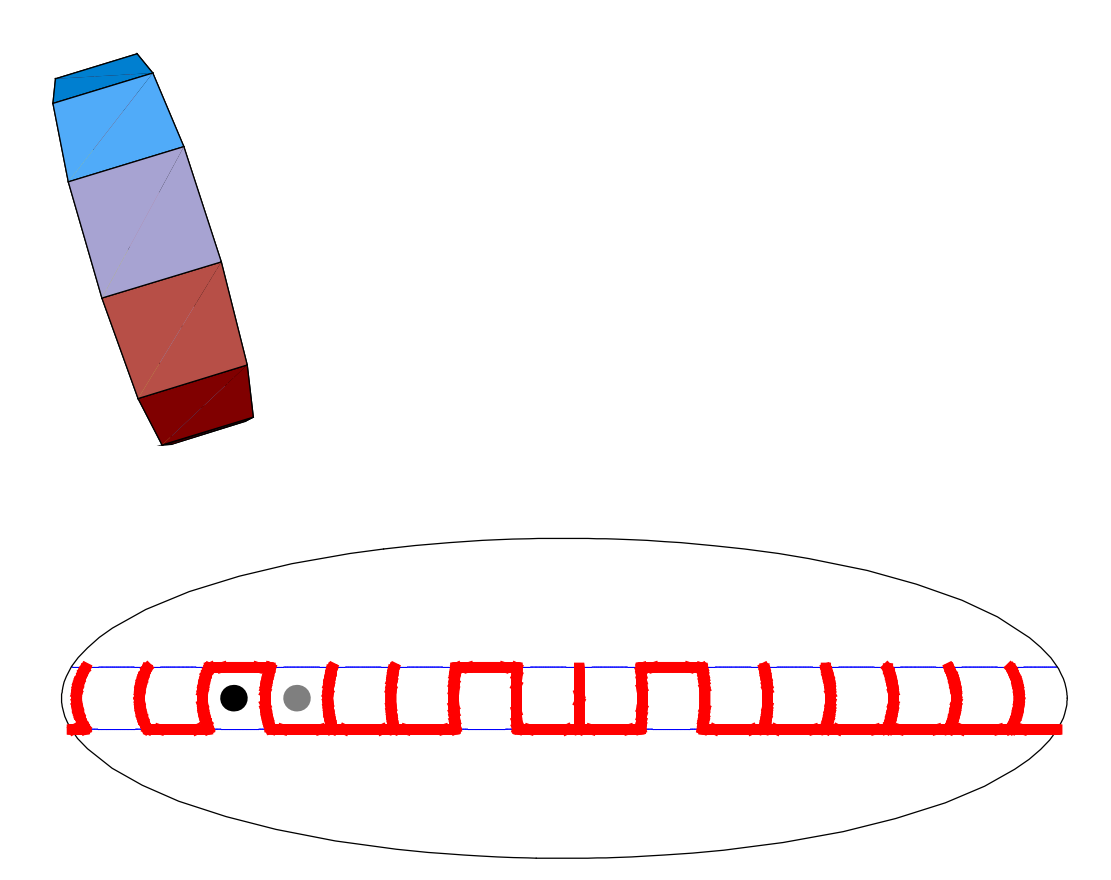

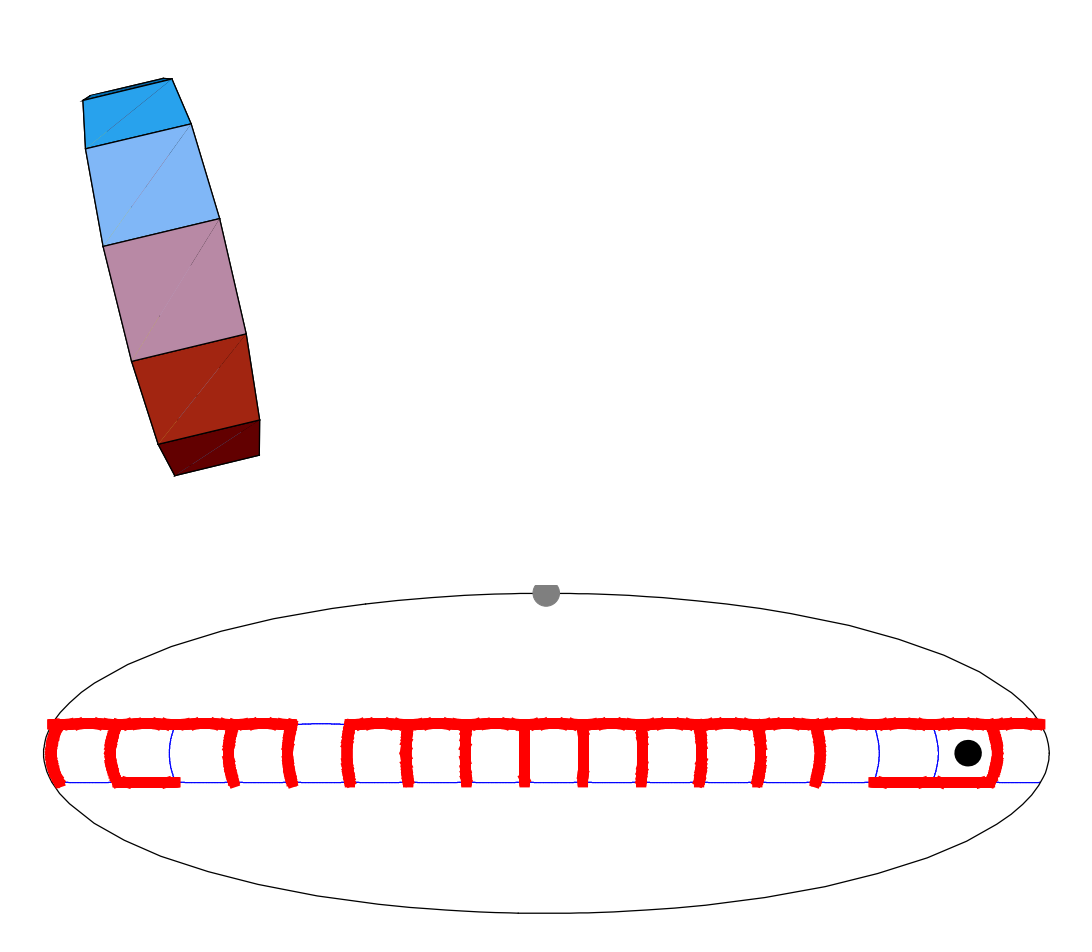

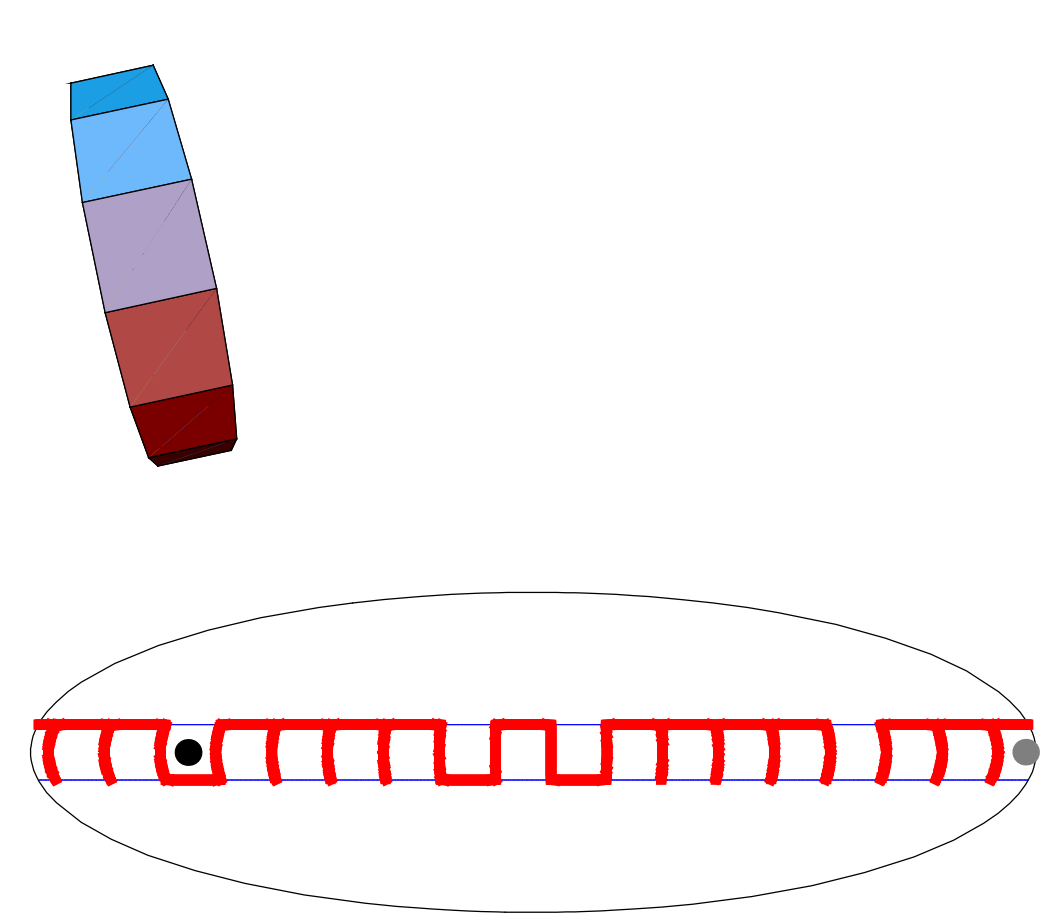

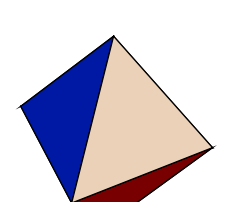

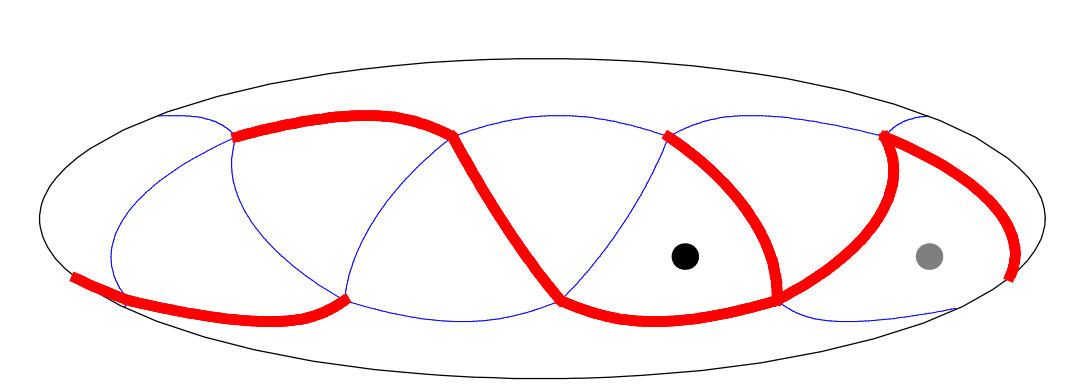

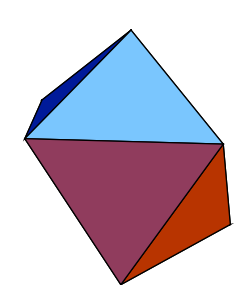

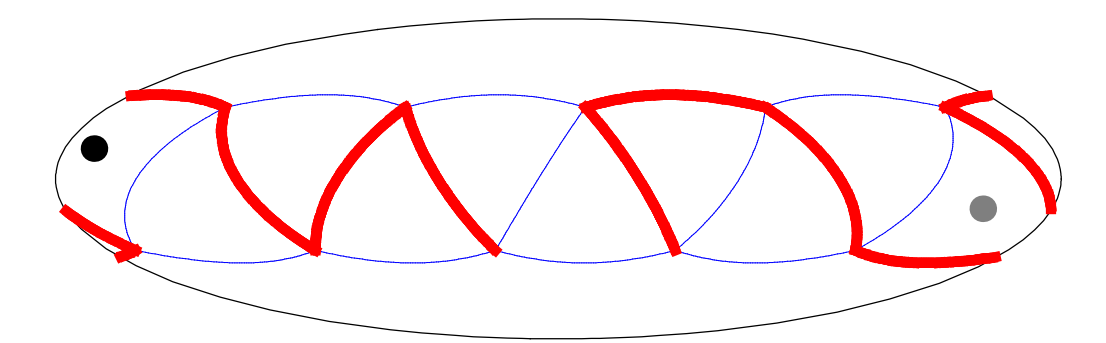

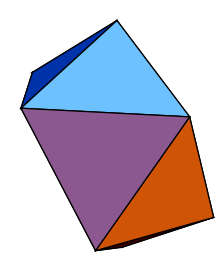

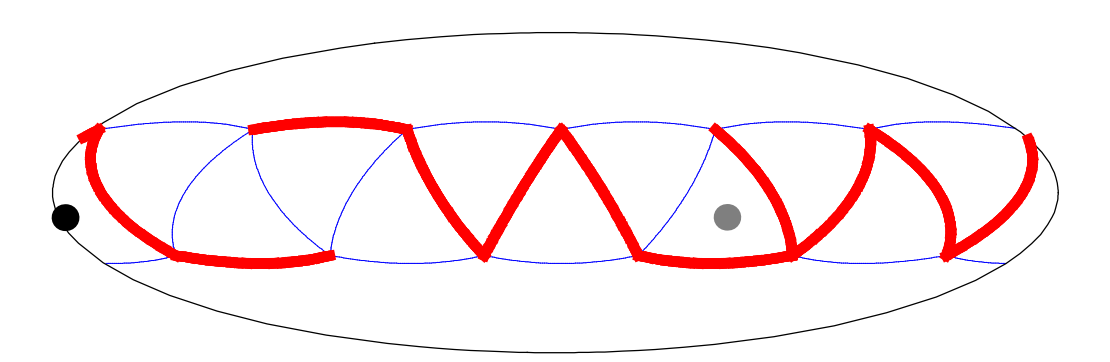

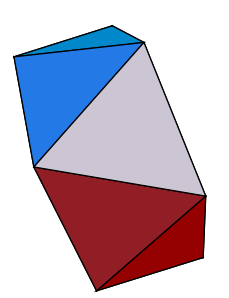

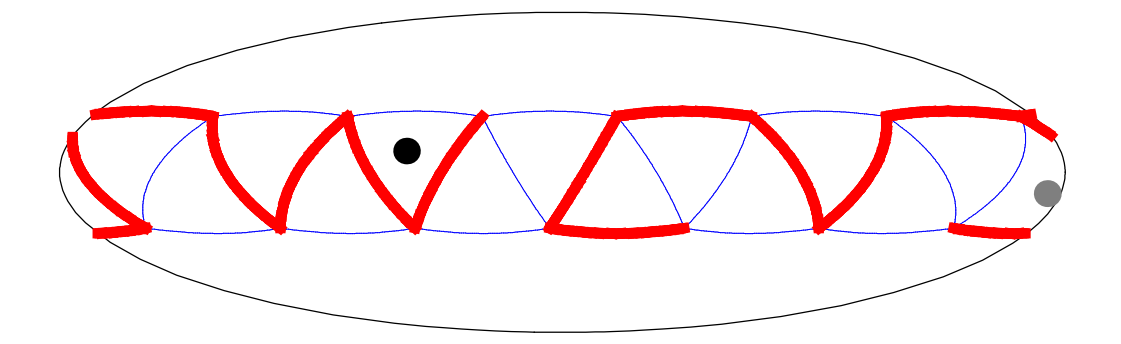

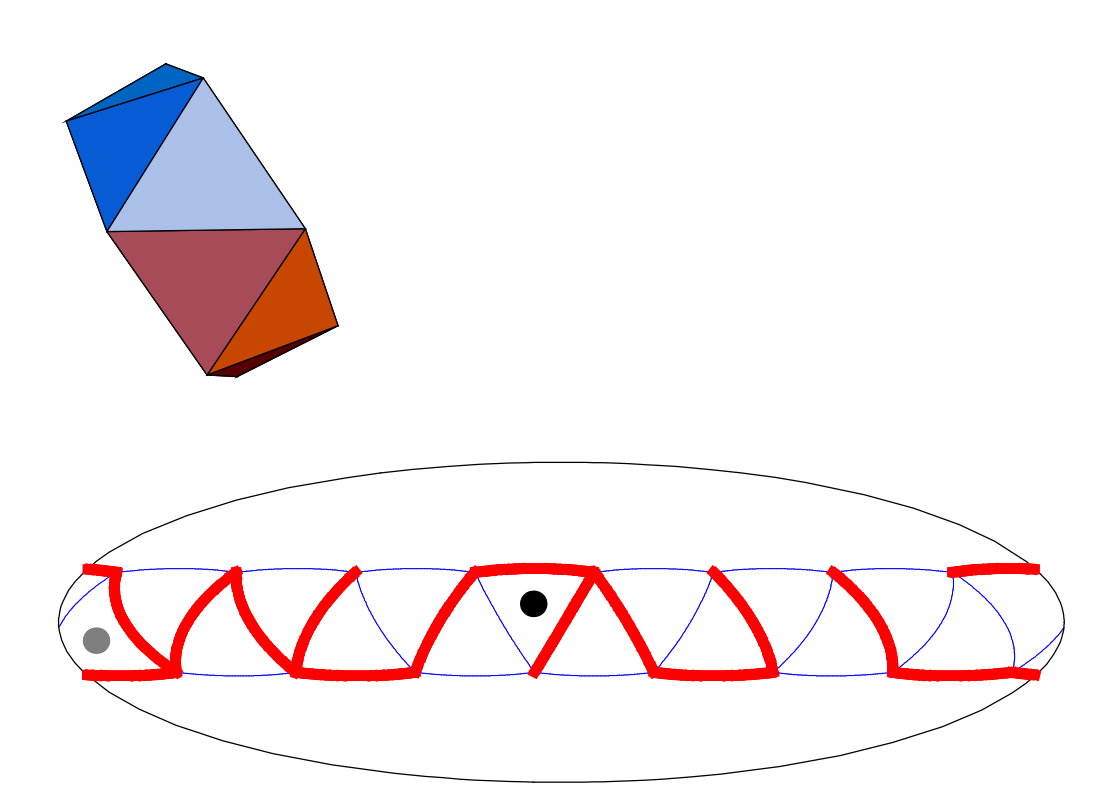

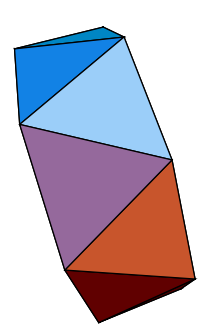

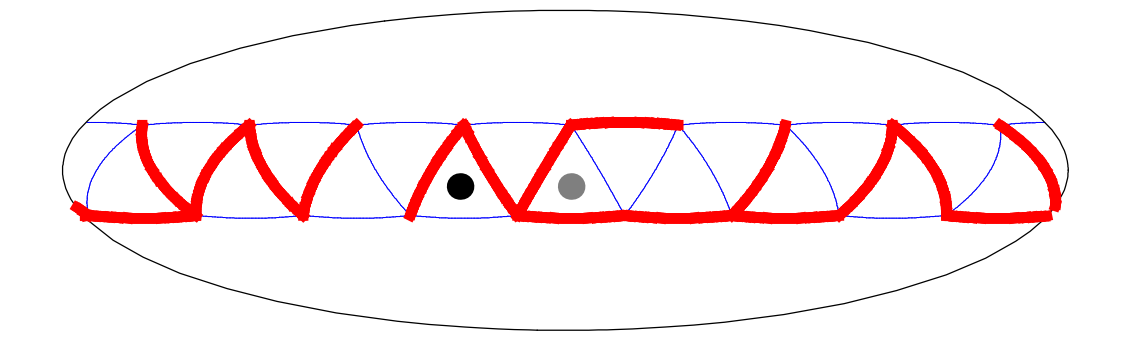

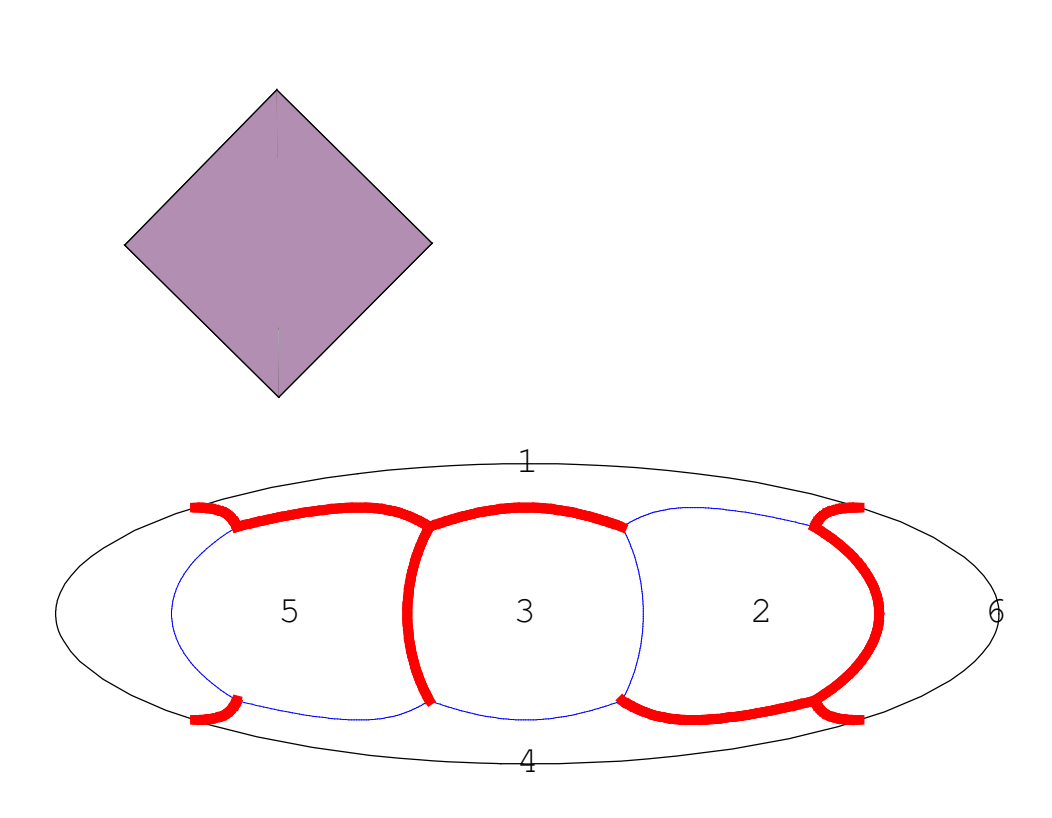

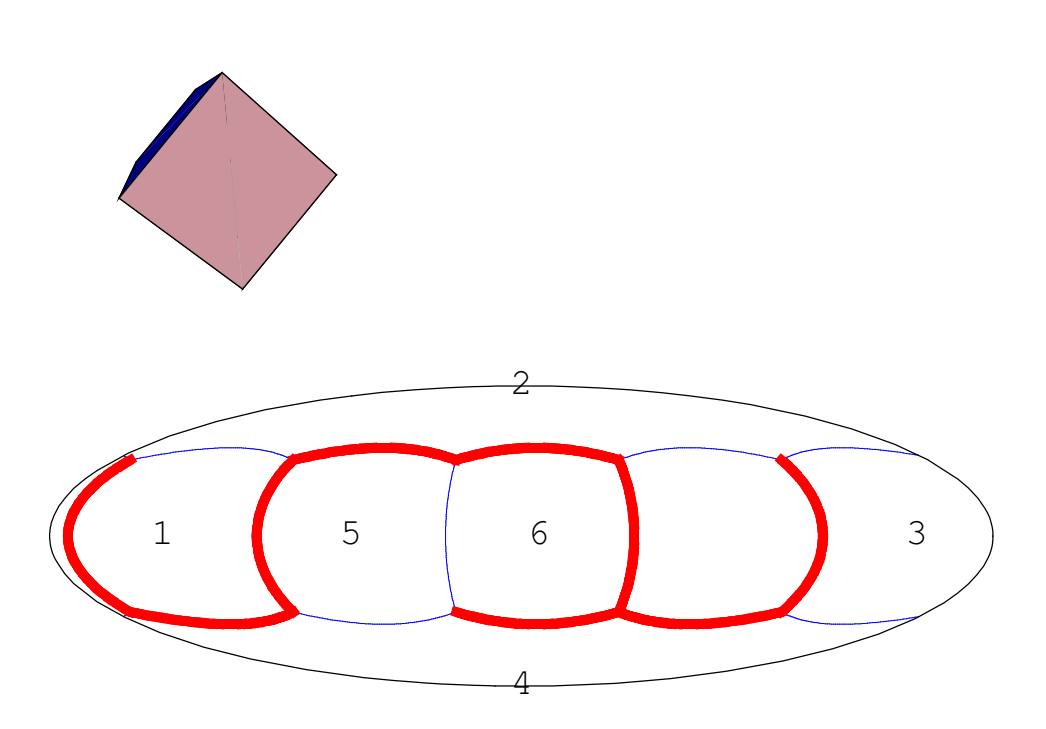

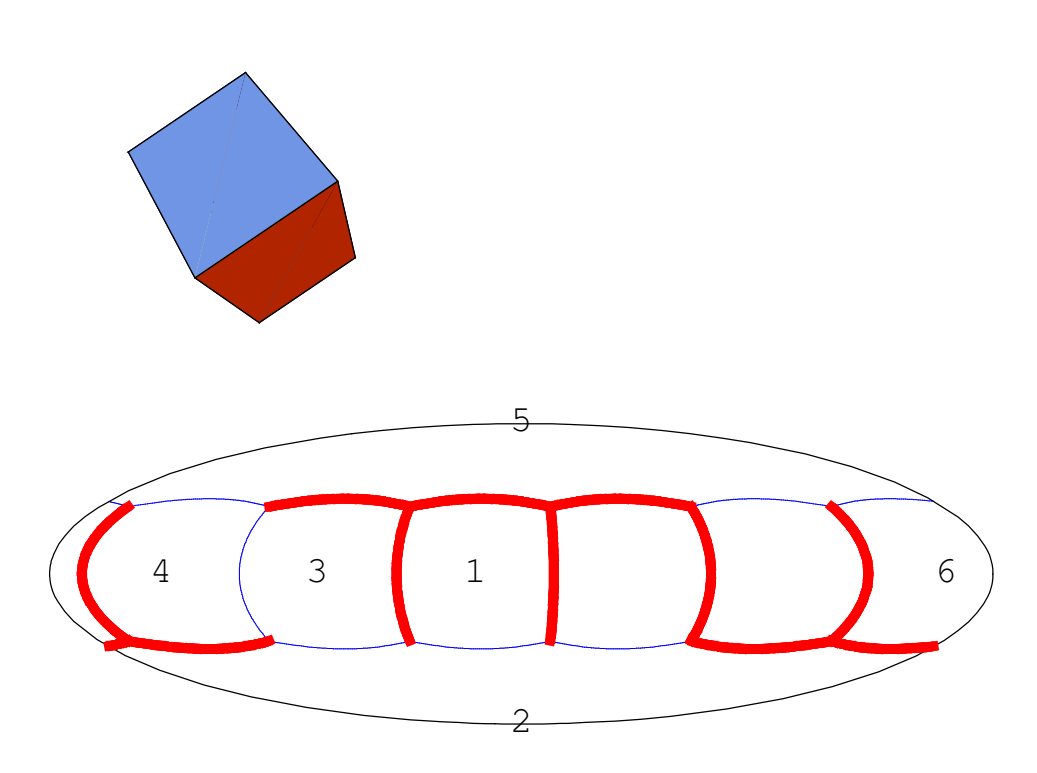

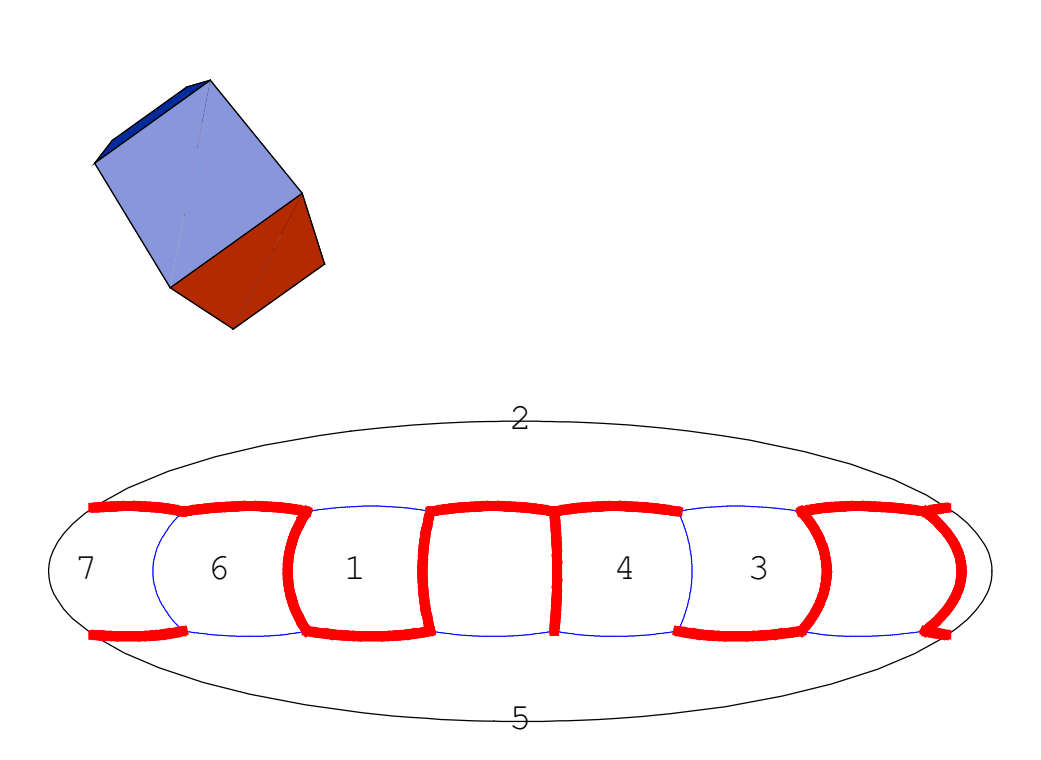

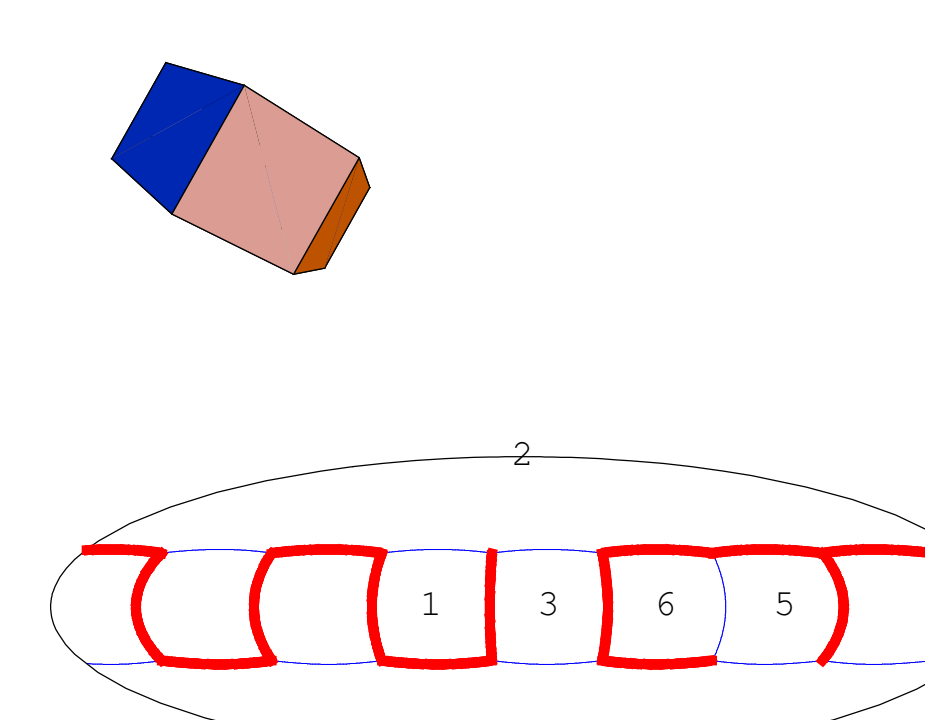

 $\overline{A}$ 

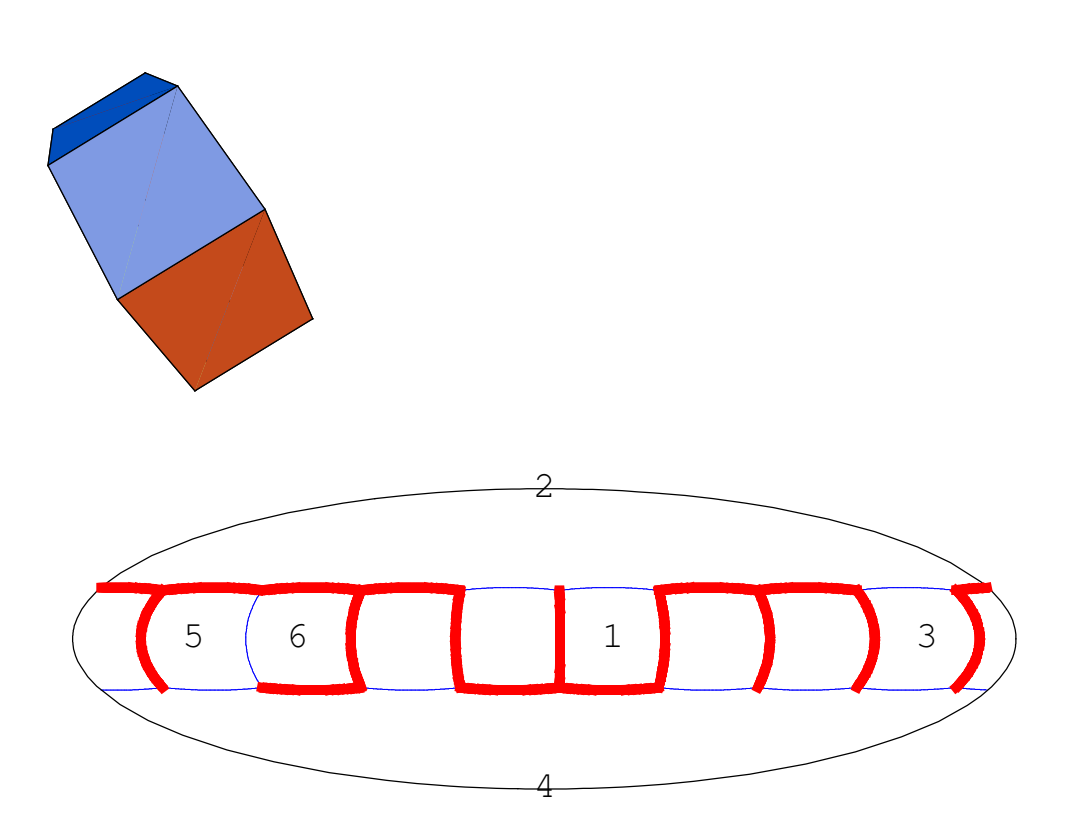

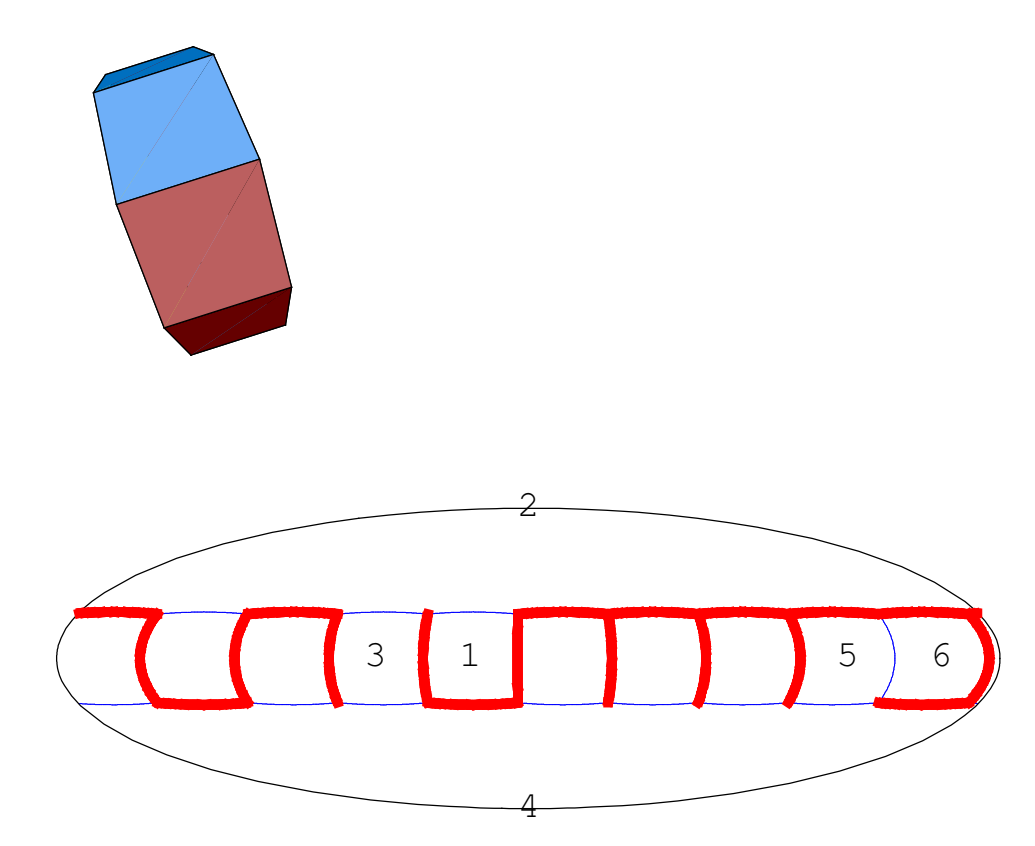

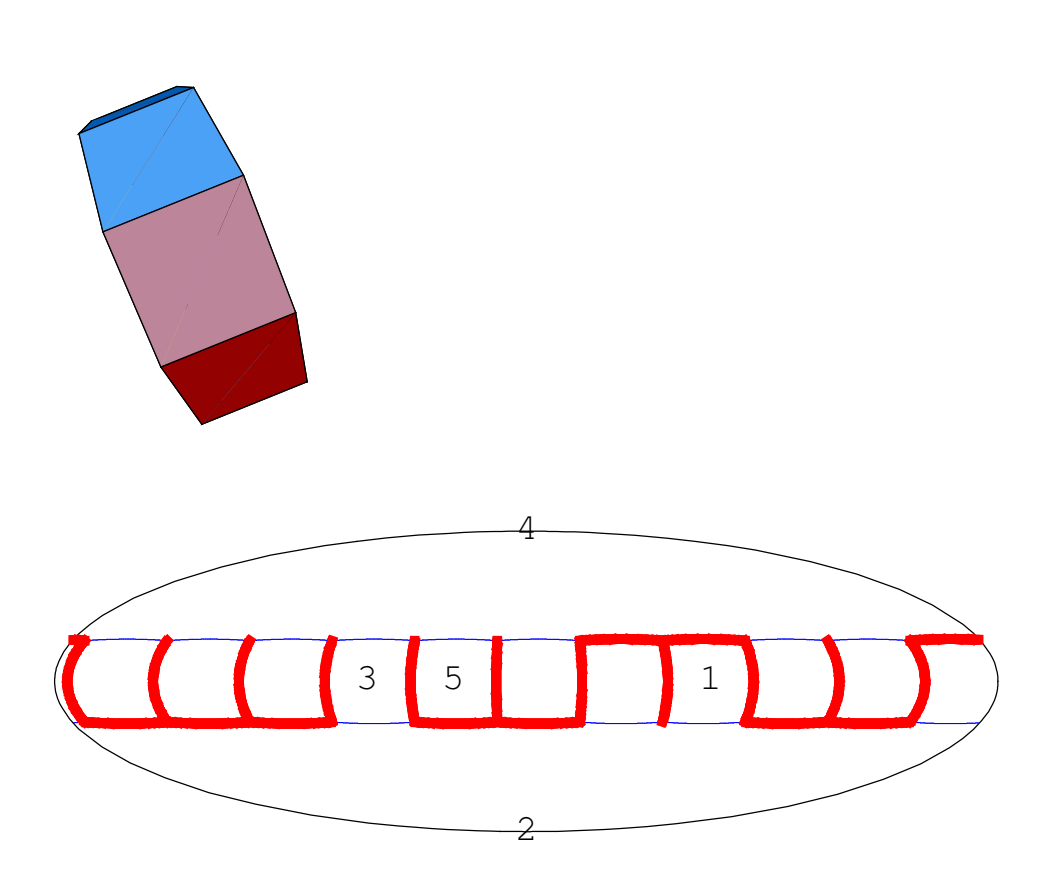

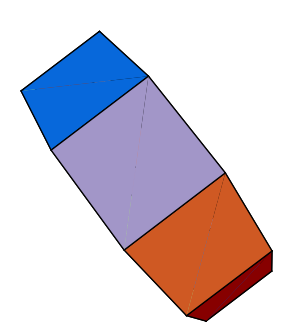

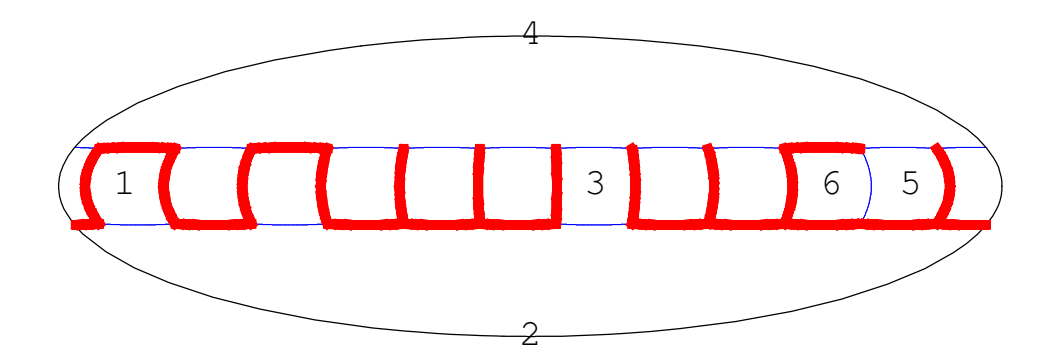

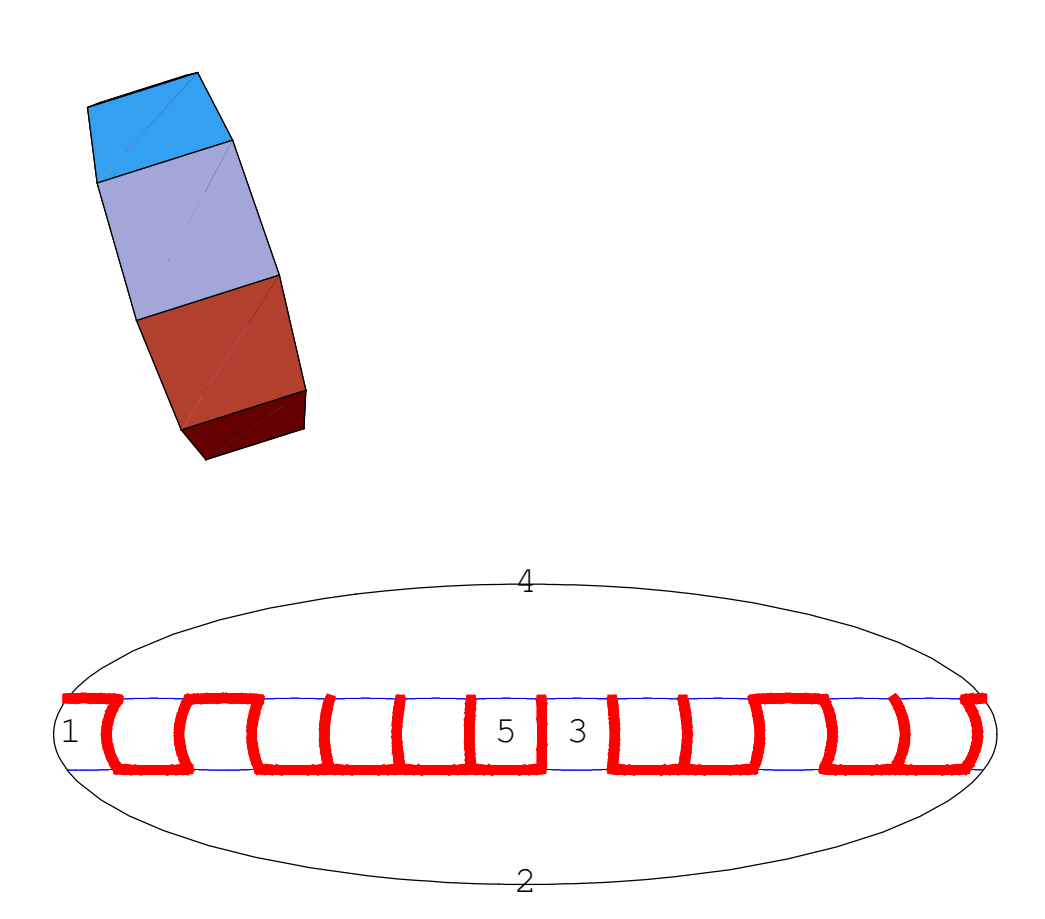

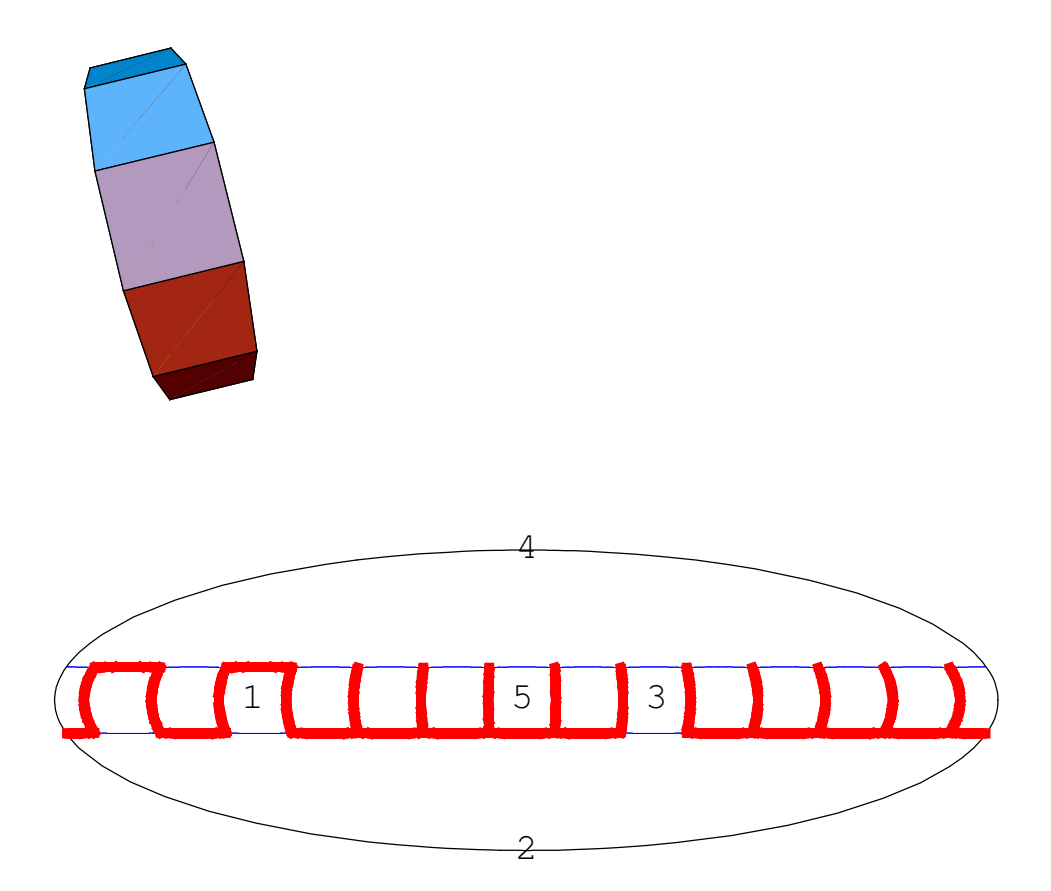

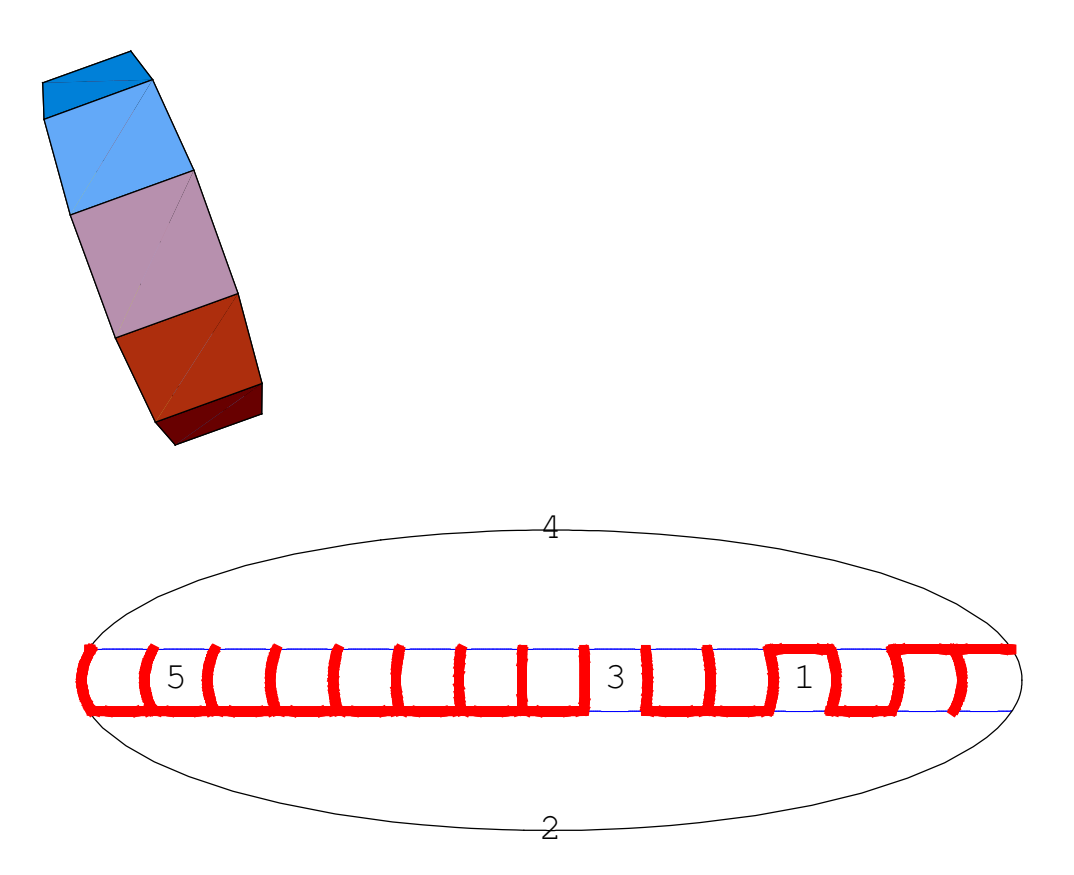

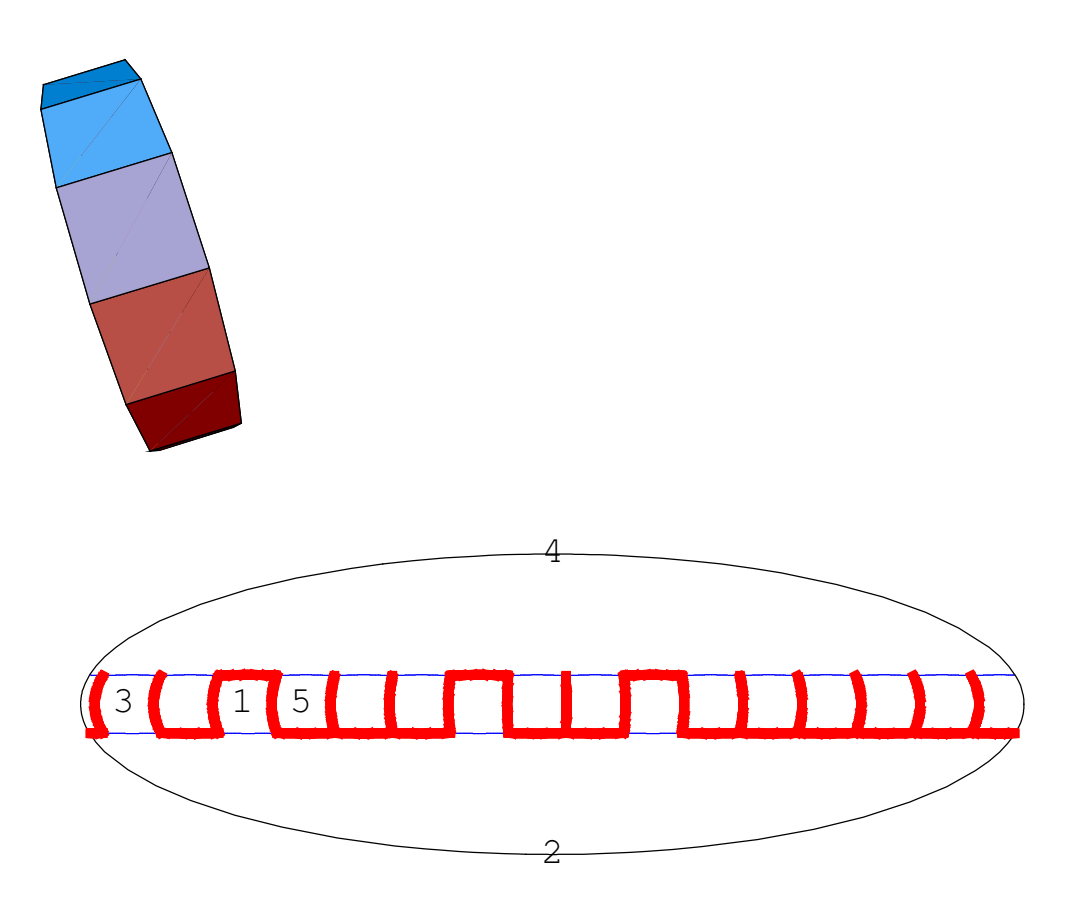

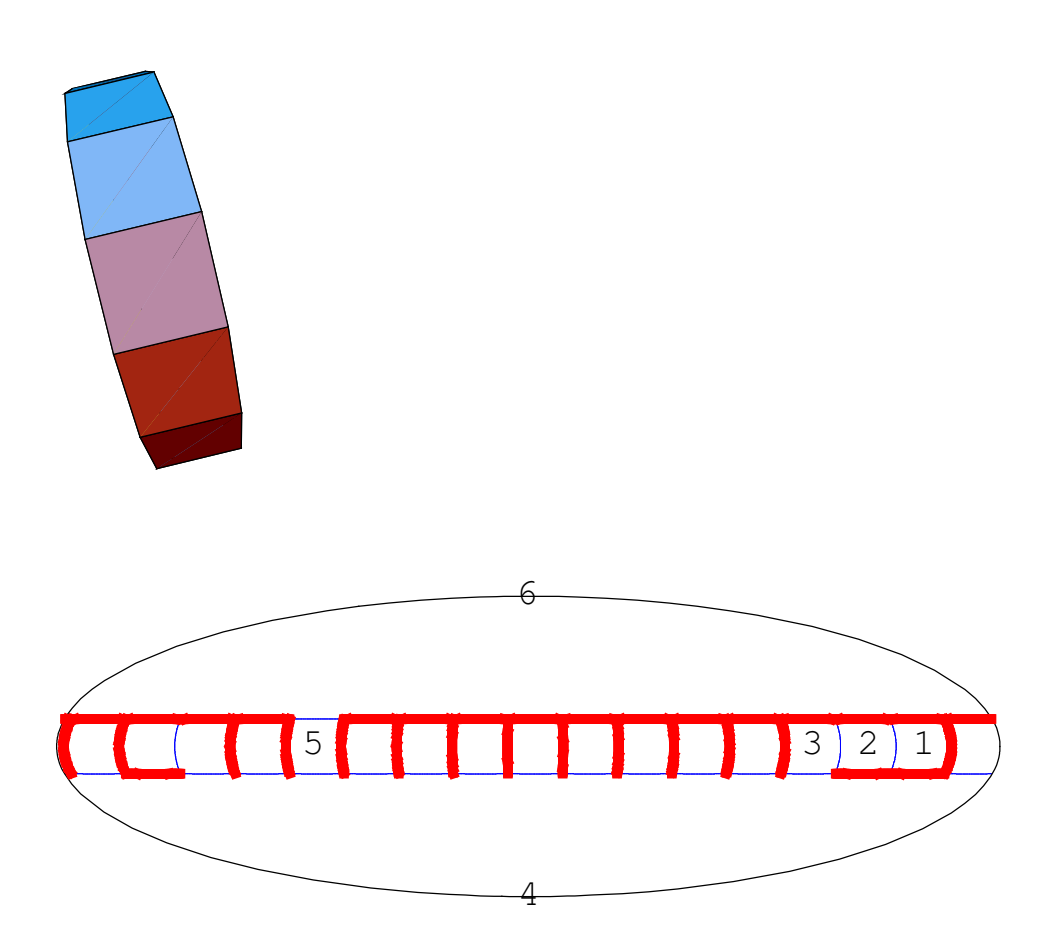

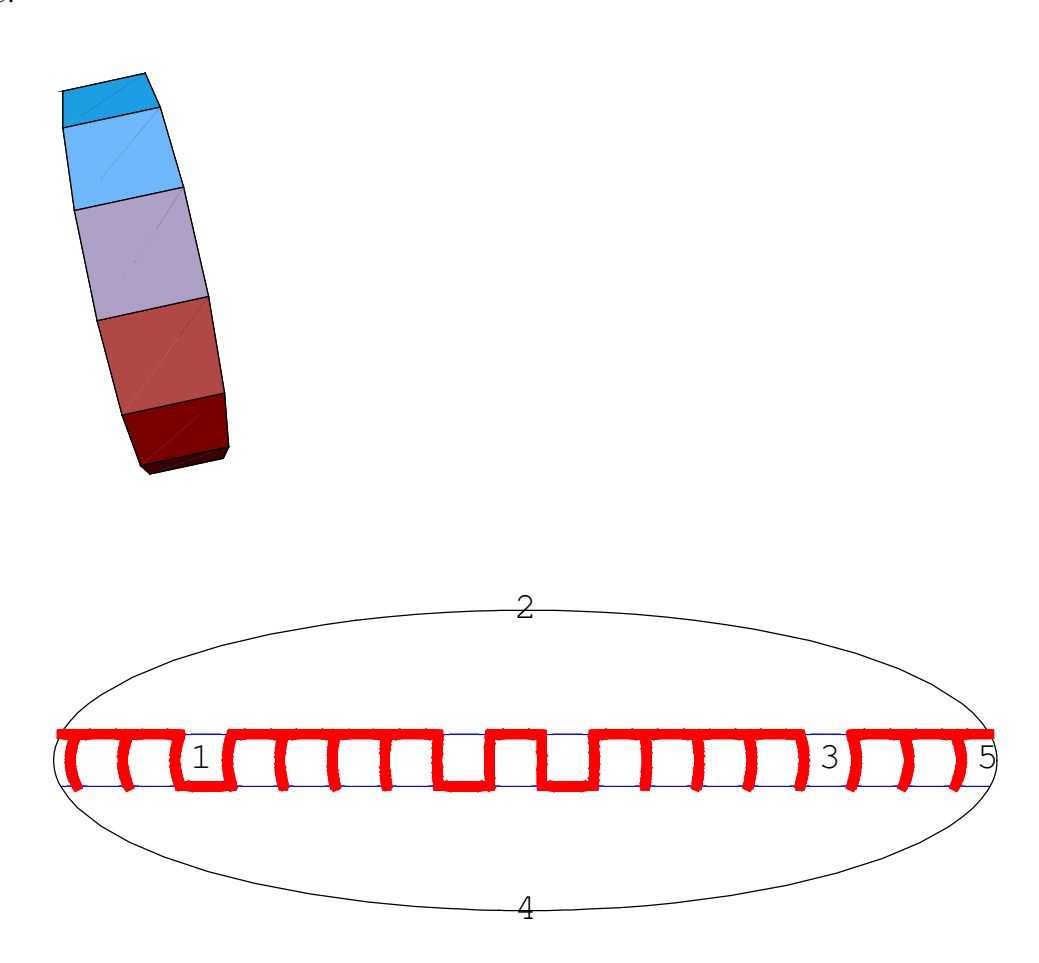

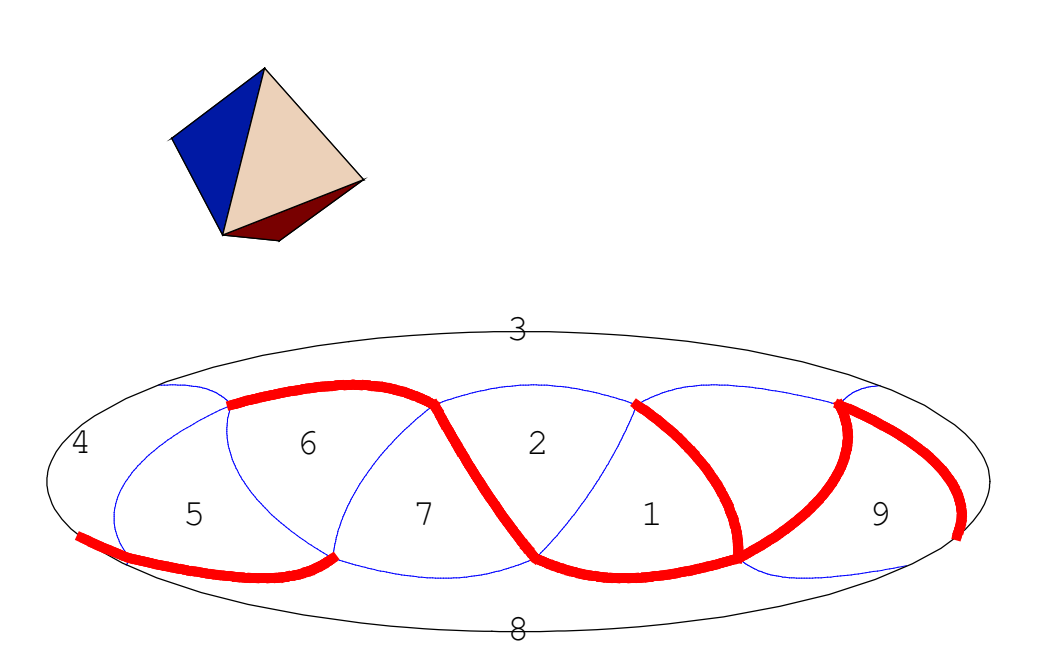

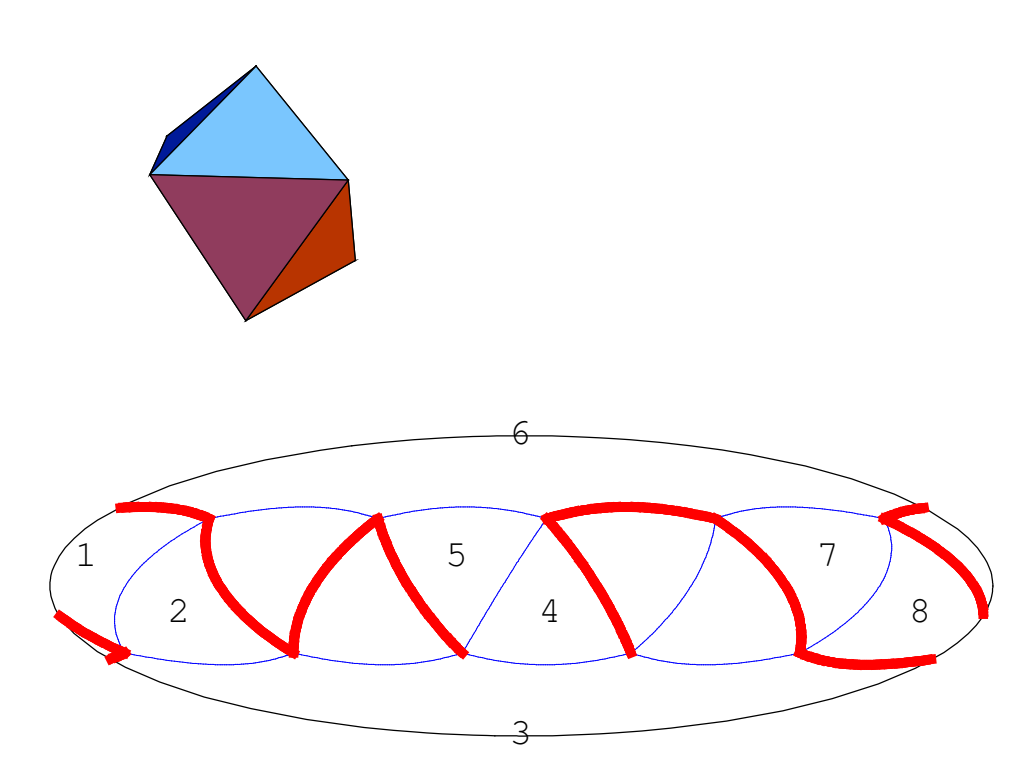

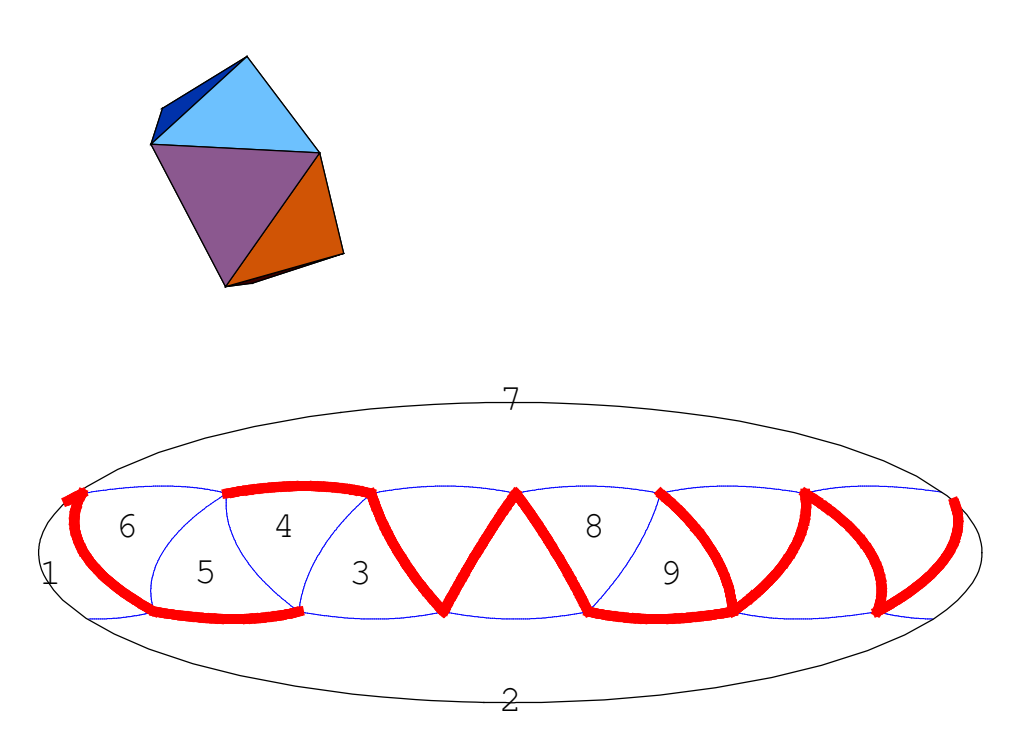

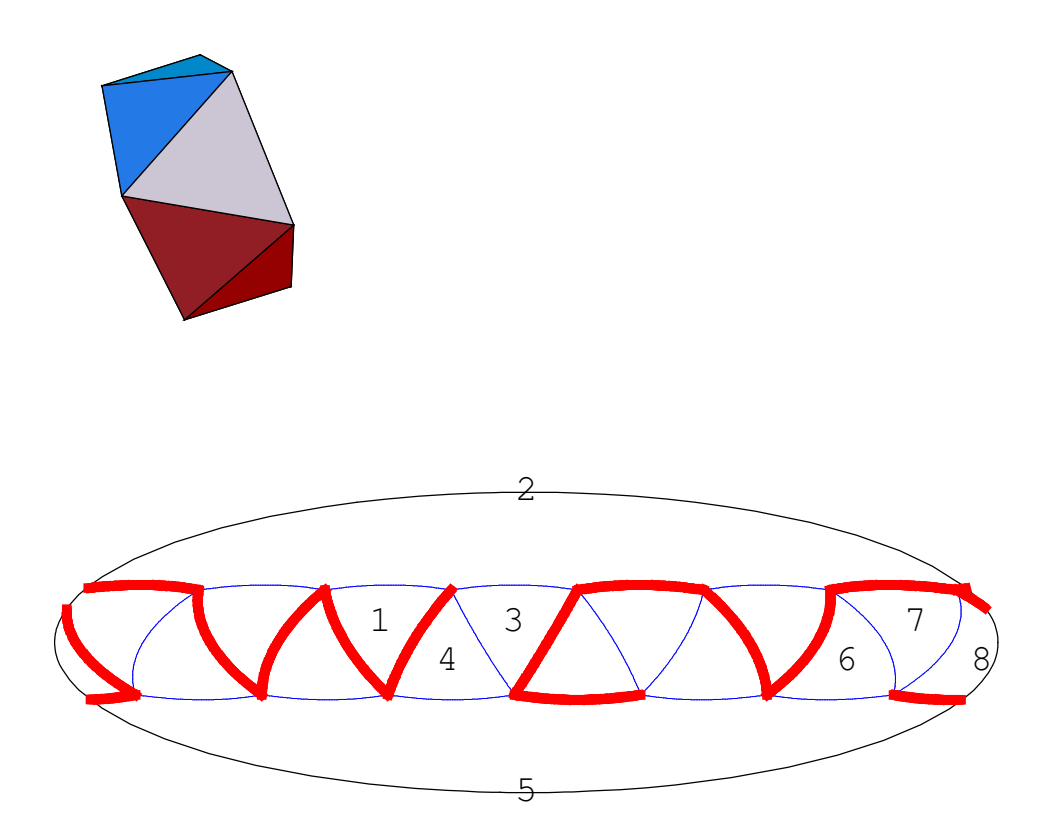

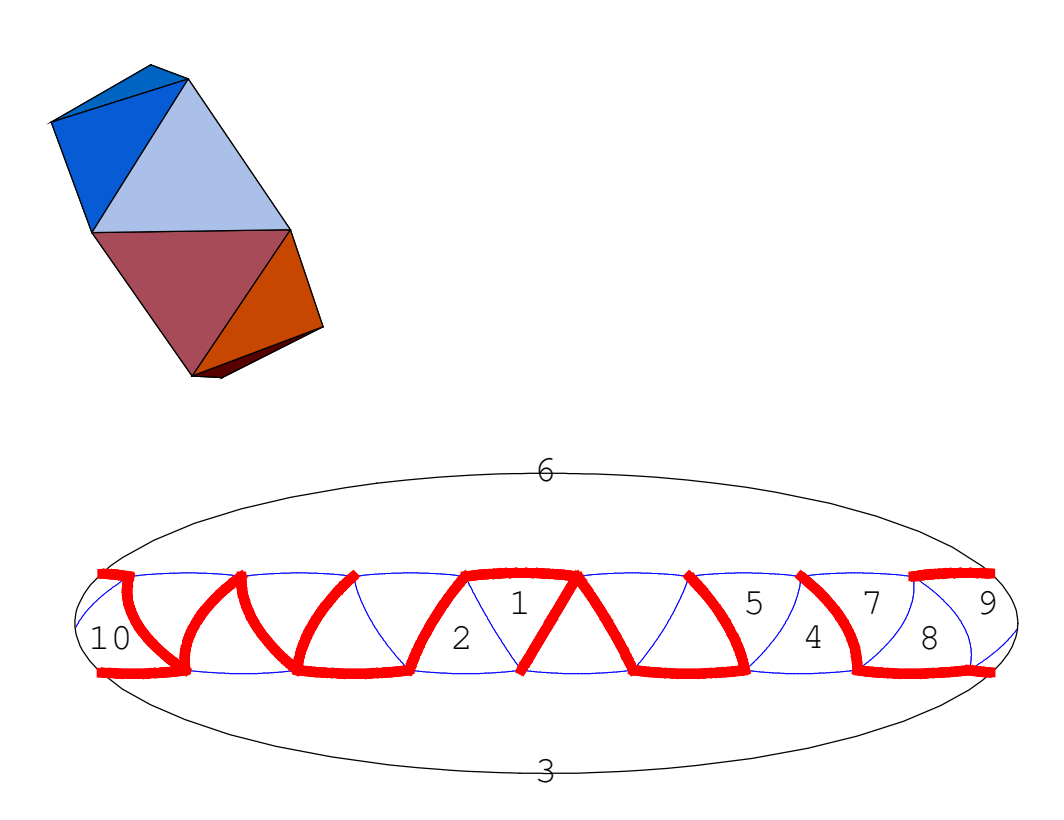

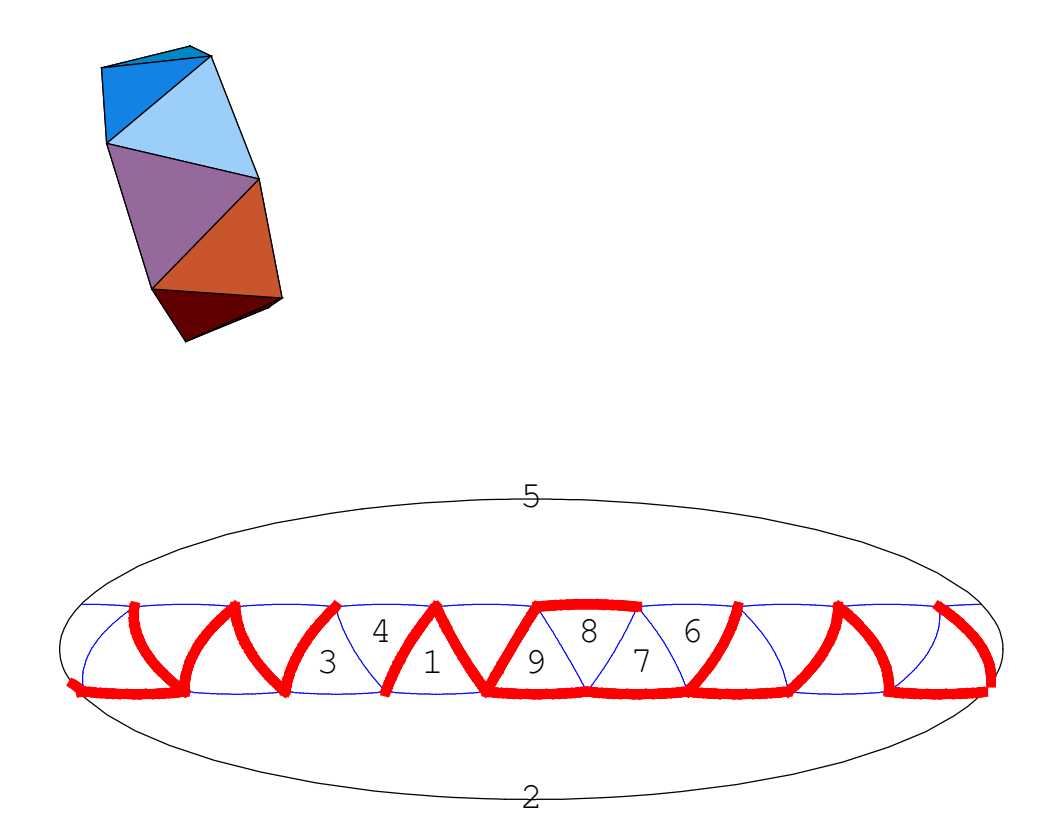